# Package 'acnr'

April 18, 2017

Type Package

Title Annotated Copy-Number Regions

Version 1.0.0

Date 2017-04-15

Description Provides SNP array data from different types of

copy-number regions. These regions were identified manually by the authors of the package and may be used to generate realistic data sets with known truth.

License LGPL  $(>= 2.1)$ 

**Depends**  $R$  ( $>= 2.10$ ),

Suggests R.utils, knitr, rmarkdown, testthat

RoxygenNote 5.0.1

VignetteBuilder knitr

URL <https://github.com/mpierrejean/acnr>

# BugReports <https://github.com/mpierrejean/acnr/issues>

# NeedsCompilation no

Author Morgane Pierre-Jean [aut, cre], Pierre Neuvial [aut] Maintainer Morgane Pierre-Jean <morgane.pierrejean@genopole.cnrs.fr> Repository CRAN Date/Publication 2017-04-18 09:58:15 UTC

# R topics documented:

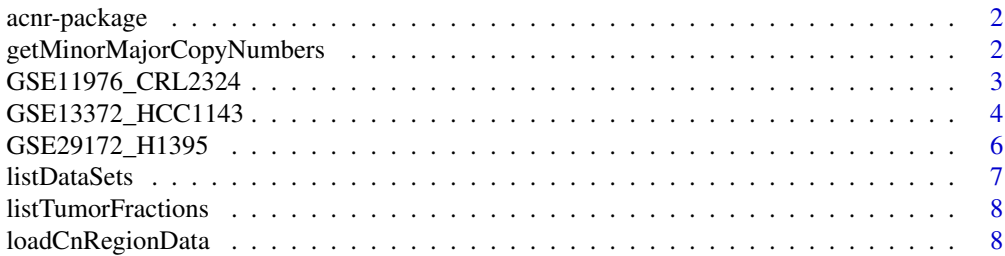

#### <span id="page-1-0"></span> $\blacksquare$

# Description

This data package contains SNP array data from different types of copy-number regions. These regions were identified manually by the authors of the package and may be used to generate realistic data sets with known truth.

# Details

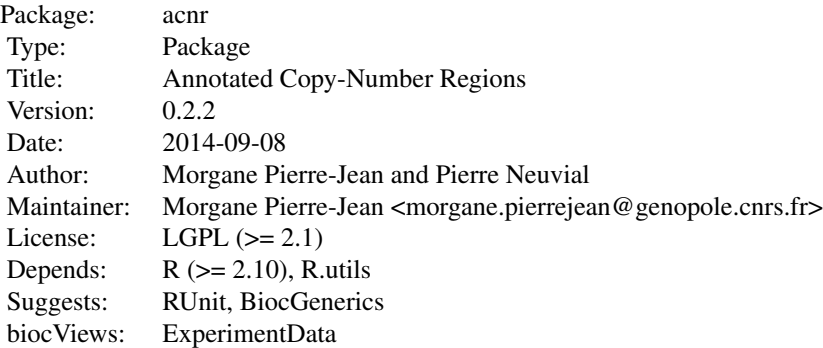

### Author(s)

Morgane Pierre-Jean and Pierre Neuvial

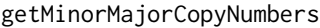

*Get minor and major copy number labels from region annotation labels*

# Description

Get minor and major copy number labels from region annotation labels

# Usage

getMinorMajorCopyNumbers(region)

#### <span id="page-2-0"></span>Arguments

region A character value, the annotation label for a copy number region. Should be encoded as  $"$ (C1,C2)", where

- C1 denotes the minor copy number, that is, the smallest of the two parentspecific copy numbers
- C2 denotes the minor copy number, that is, the smallest of the two parentspecific copy numbers

#### Value

A matrix with length(region) rows and two columns: C1 and C2, as described above.

#### References

Bengtsson H., Neuvial, P. and Speed, T. P. (2010) TumorBoost: normalization of allele-specific tumor copy numbers from a single pair of tumor-normal genotyping microarrays. BMC bioinformatics 11 (2010), p. 245.

Neuvial, P., Bengtsson H., and Speed, T. P. (2011) Statistical analysis of Single Nucleotide Polymorphism microarrays in cancer studies. Chapter 11 in \*Handbook of Statistical Bioinformatics\*, Springer.

#### Examples

dat <- loadCnRegionData(dataSet="GSE29172\_H1395", tumorFraction=1) regions <- unique(dat\$region) getMinorMajorCopyNumbers(regions)

<span id="page-2-1"></span>GSE11976\_CRL2324 *Annotated copy-number regions from the GEO GSE11976 data set.*

#### Description

The GEO GSE11976 data set is a dilution series from the Illumina HumanCNV370v1 chip type (Staaf et al, 2008).

### Format

A data frame with 770668 observations of 7 variables:

c total copy number (not log-scaled)

b allelic ratios in the diluted tumor sample (after TumorBoost)

genotype germline genotypes

**region** a character value, annotation label for the region. Should be encoded as " $(C1, C2)$ ", where C1 denotes the minor copy number and C2 denotes the major copy number. For example,

# <span id="page-3-0"></span>4 GSE13372\_HCC1143

- (1,1) Normal
- (0,1) Hemizygous deletion
- (0,0) Homozygous deletion
- (1,2) Single copy gain
- (0,2) Copy-neutral LOH
- (2,2) Balanced two-copy gain
- (1,3) Unbalanced two-copy gain
- (0,3) Single-copy gain with LOH

cellularity A numeric value between 0 and 1, the percentage of tumor cells in the sample.

@source http://www.ncbi.nlm.nih.gov/geo/query/acc.cgi?acc=GSE11976 @references Staaf, J., Lindgren, D., Vallon-Christersson, J., Isaksson, A., Goransson, H., Juliusson, G., ... & Ringn\'er, M. (2008). Segmentation-based detection of allelic imbalance and loss-of-heterozygosity in cancer cells using whole genome SNP arrays. Genome Biol, 9(9), R136.

#### Details

These data have been processed from the files available at http://cbbp.thep.lu.se/~markus/software/BAFsegmentation/ using scripts that are included in the 'inst/preprocessing/GSE11976' directory of this package.

#### Examples

```
dat <- loadCnRegionData("GSE11976_CRL2324")
unique(dat$region)
```
<span id="page-3-1"></span>GSE13372\_HCC1143 *Annotated copy-number regions from the GEO GSE13372 data set.*

# **Description**

The GEO GSE13372 data set is from the Affymetrix GenomeWideSNP\_6 chip type. We have extracted one tumor/normal pair corresponding to the breast cancer cell line HCC1143. For consistency with the other data sets in the package the tumor and normal samples are labeled according to their tumor cellularity, that is, 100

# Format

A data frame with 205842 observations of 7 variables:

- c total copy number (not log-scaled)
- b allelic ratios in the diluted tumor sample (after TumorBoost)

genotype germline genotypes

- bT allelic ratios in the diluted tumor sample (before TumorBoost)
- bN allelic ratios in the matched normal sample
- region a character value, annotation label for the region. Should be encoded as  $"$  (C1,C2)", where C1 denotes the minor copy number and C2 denotes the major copy number. For example,
- (1,1) Normal
- (0,1) Hemizygous deletion
- (0,0) Homozygous deletion
- (1,2) Single copy gain
- (0,2) Copy-neutral LOH
- (2,2) Balanced two-copy gain
- (1,3) Unbalanced two-copy gain
- (0,3) Single-copy gain with LOH
- genotype the (germline) genotype of SNPs. By definition, rows with missing genotypes are interpreted as non-polymorphic loci (a.k.a. copy number probes).

cellularity A numeric value between 0 and 1, the percentage of tumor cells in the sample.

#### Details

These data have been processed from the files available from GEO using scripts that are included in the 'inst/preprocessing/GSE13372' directory of this package. This processing includes normalization of the raw CEL files using the CRMAv2 method implemented in the aroma.affymetrix package.

#### Source

<http://www.ncbi.nlm.nih.gov/geo/query/acc.cgi?acc=GSE13372> [http://www.ncbi.nlm.n](http://www.ncbi.nlm.nih.gov/geo/query/acc.cgi?acc=GSE13372)ih. [gov/geo/query/acc.cgi?acc=GSE13372](http://www.ncbi.nlm.nih.gov/geo/query/acc.cgi?acc=GSE13372)

# References

Chiang DY, Getz G, Jaffe DB, O'Kelly MJ et al. High-resolution mapping of copy-number alterations with massively parallel sequencing. Nat Methods 2009 Jan;6(1):99-103. PMID: 19043412

Bengtsson, H., Wirapati , P. & Speed, T.P. (2009). A single-array preprocessing method for estimating full-resolution raw copy numbers from all Affymetrix genotyping arrays including GenomeWideSNP 5 & 6, Bioinformatics 25(17), pp. 2149-56.

Bengtsson H., Neuvial, P. and Speed, T. P. (2010) TumorBoost: normalization of allele-specific tumor copy numbers from a single pair of tumor-normal genotyping microarrays. BMC bioinformatics 11 (2010), p. 245.

#### Examples

```
dat <- loadCnRegionData("GSE13372_HCC1143")
unique(dat$region)
```
<span id="page-5-1"></span><span id="page-5-0"></span>

### **Description**

The GEO GSE29172 data set is a dilution series from the Affymetrix GenomeWideSNP\_6 chip type. The GEO GSE26302 data set contains the experiment corresponding to the matched normal (i.e. 0% dilution).

#### Format

A data frame with 770668 observations of 7 variables:

c total copy number (not log-scaled)

b allelic ratios in the diluted tumor sample (after TumorBoost)

genotype germline genotypes

bT allelic ratios in the diluted tumor sample (before TumorBoost)

bN allelic ratios in the matched normal sample

- region a character value, annotation label for the region. Should be encoded as  $"$  (C1,C2)", where C1 denotes the minor copy number and C2 denotes the major copy number. For example,
	- (1,1) Normal
	- (0,1) Hemizygous deletion
	- (0,0) Homozygous deletion
	- (1,2) Single copy gain
	- (0,2) Copy-neutral LOH
	- (2,2) Balanced two-copy gain
	- (1,3) Unbalanced two-copy gain
	- (0,3) Single-copy gain with LOH
- genotype the (germline) genotype of SNPs. By definition, rows with missing genotypes are interpreted as non-polymorphic loci (a.k.a. copy number probes).

cellularity A numeric value between 0 and 1, the percentage of tumor cells in the sample.

#### Details

These data have been processed from the files available from GEO using scripts that are included in the 'inst/preprocessing/GSE29172' directory of this package. This processing includes normalization of the raw CEL files using the CRMAv2 method implemented in the aroma.affymetrix package.

#### Source

<http://www.ncbi.nlm.nih.gov/geo/query/acc.cgi?acc=GSE29172> [http://www.ncbi.nlm.n](http://www.ncbi.nlm.nih.gov/geo/query/acc.cgi?acc=GSE26302)ih. [gov/geo/query/acc.cgi?acc=GSE26302](http://www.ncbi.nlm.nih.gov/geo/query/acc.cgi?acc=GSE26302)

#### <span id="page-6-0"></span>listDataSets 7

# References

Rasmussen, M., Sundstr\"om, M., Kultima, H. G., Botling, J., Micke, P., Birgisson, H., Glimelius, B. & Isaksson, A. (2011). Allele-specific copy number analysis of tumor samples with aneuploidy and tumor heterogeneity. Genome Biology, 12(10), R108.#'

Bengtsson, H., Wirapati , P. & Speed, T.P. (2009). A single-array preprocessing method for estimating full-resolution raw copy numbers from all Affymetrix genotyping arrays including GenomeWideSNP 5 & 6, Bioinformatics 25(17), pp. 2149-56.

Bengtsson H., Neuvial, P. and Speed, T. P. (2010) TumorBoost: normalization of allele-specific tumor copy numbers from a single pair of tumor-normal genotyping microarrays. BMC bioinformatics 11 (2010), p. 245.

#### Examples

dat <- loadCnRegionData("GSE29172\_H1395") unique(dat\$region)

<span id="page-6-1"></span>

listDataSets *List available data sets*

# Description

List available data sets

### Usage

listDataSets()

# Value

name of one of the data sets of the package, see [listDataSets](#page-6-1)

#### Examples

listDataSets()

<span id="page-7-1"></span><span id="page-7-0"></span>listTumorFractions *List of available tumor fractions for a data set*

# Description

List of available tumor fractions for a data set

# Usage

```
listTumorFractions(dataSet)
```
# Arguments

dataSet The name of a data set from the package, see [listDataSets](#page-6-1)

# Value

A numeric vector, the available tumor fractions for a data set

# Examples

dataSets <- listDataSets() fracs <- listTumorFractions(dataSets[1])

loadCnRegionData *loadCnRegionData*

# Description

Load real, annotated copy number data

# Usage

```
loadCnRegionData(dataSet, tumorFraction = 1)
```
# Arguments

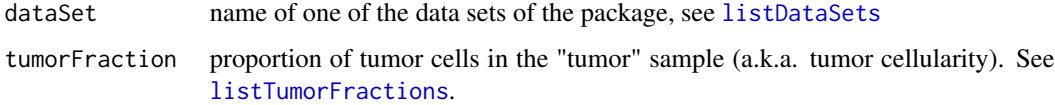

# <span id="page-8-0"></span>Details

This function is a wrapper to load real genotyping array data taken from

\* a dilution series from the Affymetrix GenomeWideSNP\_6 chip type (Rasmussen et al, 2011), see [GSE29172\\_H1395](#page-5-1) \* a dilution series from the Illumina HumanCNV370v1 chip type (Staaf et al, 2008), see [GSE11976\\_CRL2324](#page-2-1) \* a tumor/normal pair from the Affymetrix GenomeWideSNP 6 chip type (Chiang et al, 2008), see [GSE13372\\_HCC1143](#page-3-1)

#### Value

a data.frame containing copy number data for different types of copy number regions. Columns:

- c Total copy number
- b Allele B fraction (a.k.a. BAF)

**region** a character value, annotation label for the region. Should be encoded as " $(C1, C2)$ ", where C1 denotes the minor copy number and C2 denotes the major copy number. For example,

- (1,1) Normal
- (0,1) Hemizygous deletion
- (0,0) Homozygous deletion
- (1,2) Single copy gain
- (0,2) Copy-neutral LOH
- (2,2) Balanced two-copy gain
- (1,3) Unbalanced two-copy gain
- (0,3) Single-copy gain with LOH

muN the (germline) genotype of SNPs. By definition, rows with missing genotypes are interpreted as non-polymorphic loci (a.k.a. copy number probes).

### Author(s)

Morgane Pierre-Jean and Pierre Neuvial

# Examples

affyDat <- loadCnRegionData(dataSet="GSE29172\_H1395", tumorFraction=1) str(affyDat)

illuDat <- loadCnRegionData(dataSet="GSE11976\_CRL2324", tumorFraction=.79) str(illuDat)

```
affyDat2 <- loadCnRegionData(dataSet="GSE13372_HCC1143", tumorFraction=1)
str(affyDat2)
```
# <span id="page-9-0"></span>Index

∗Topic package acnr-package, [2](#page-1-0)

acnr *(*acnr-package*)*, [2](#page-1-0) acnr-package, [2](#page-1-0)

getMinorMajorCopyNumbers, [2](#page-1-0) GSE11976\_CRL2324, [3,](#page-2-0) *[9](#page-8-0)* GSE13372\_HCC1143, [4,](#page-3-0) *[9](#page-8-0)* GSE29172\_H1395, [6,](#page-5-0) *[9](#page-8-0)*

listDataSets, *[7](#page-6-0)*, [7,](#page-6-0) *[8](#page-7-0)* listTumorFractions, *[8](#page-7-0)*, [8](#page-7-0) loadCnRegionData, [8](#page-7-0)